# **Dell EMC PowerEdge R640**

Technical Specifications

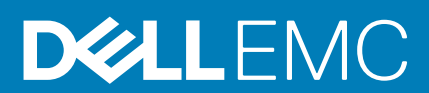

#### Notes, cautions, and warnings

**NOTE: A NOTE indicates important information that helps you make better use of your product.**

**CAUTION: A CAUTION indicates either potential damage to hardware or loss of data and tells you how to avoid the problem.**

**WARNING: A WARNING indicates a potential for property damage, personal injury, or death.**

**© 2018 - 2019 Dell Inc. or its subsidiaries. All rights reserved.** Dell, EMC, and other trademarks are trademarks of Dell Inc. or its subsidiaries. Other trademarks may be trademarks of their respective owners.

2019 - 12

# **Contents**

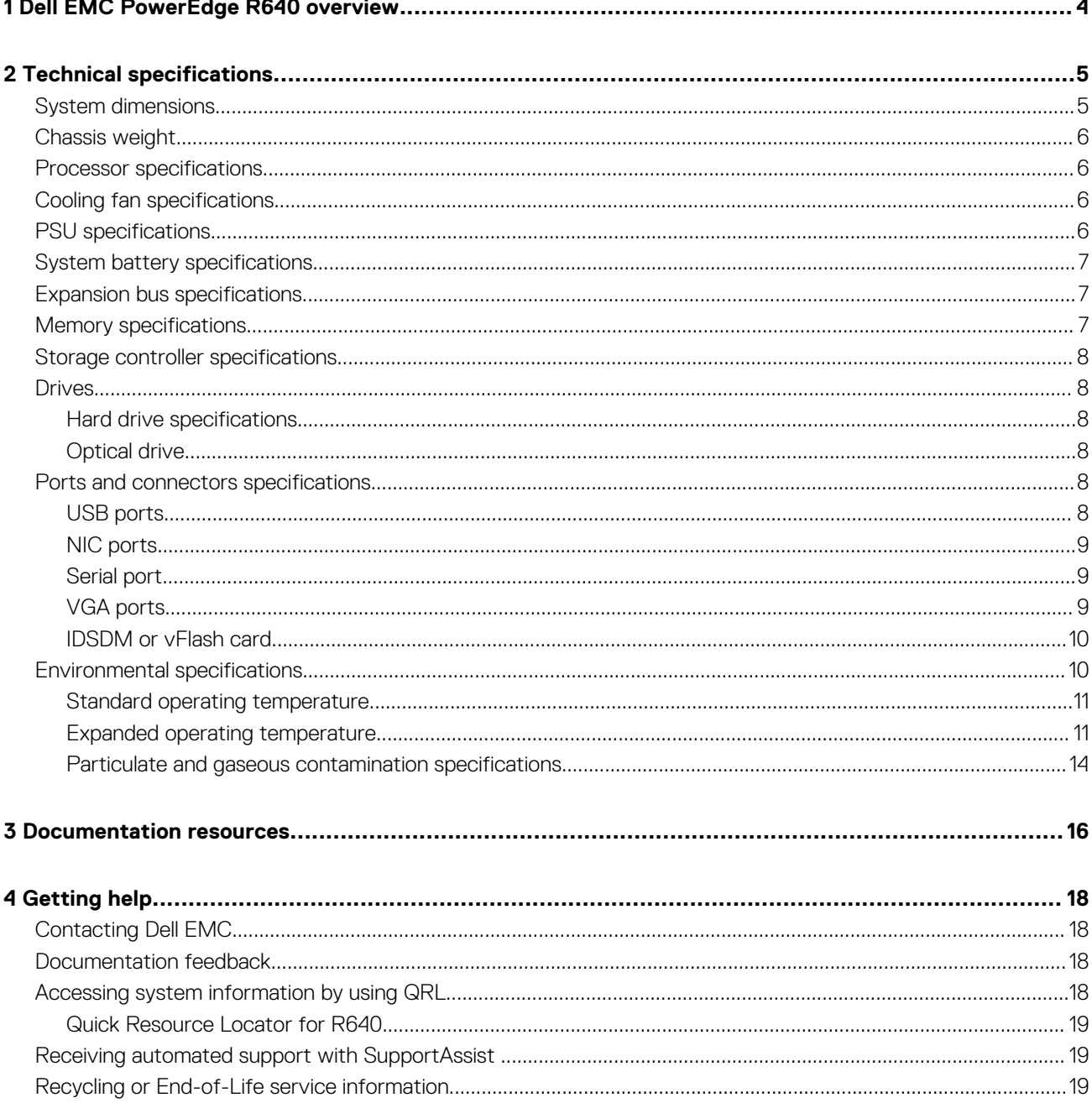

# **Dell EMC PowerEdge R640 overview**

<span id="page-3-0"></span>The Dell EMC PowerEdge R640 system is a 1U rack server that supports up to:

- Two Intel Xeon Scalable Processors
- 24 DIMM slots
- 8 x 2.5-inch hard drives or 4 x 3.5-inch hard drives on the front panel, or 10 x 2.5-inch hard drives on the front panel with optional support for 2 X 2.5-inch hard drives on the back panel
- Two AC or DC redundant power supply units

**NOTE: All instances of SAS, SATA hard drives, SSDs, NVMe drives are referred to as drives in this document, unless specified otherwise.**

**2**

# **Technical specifications**

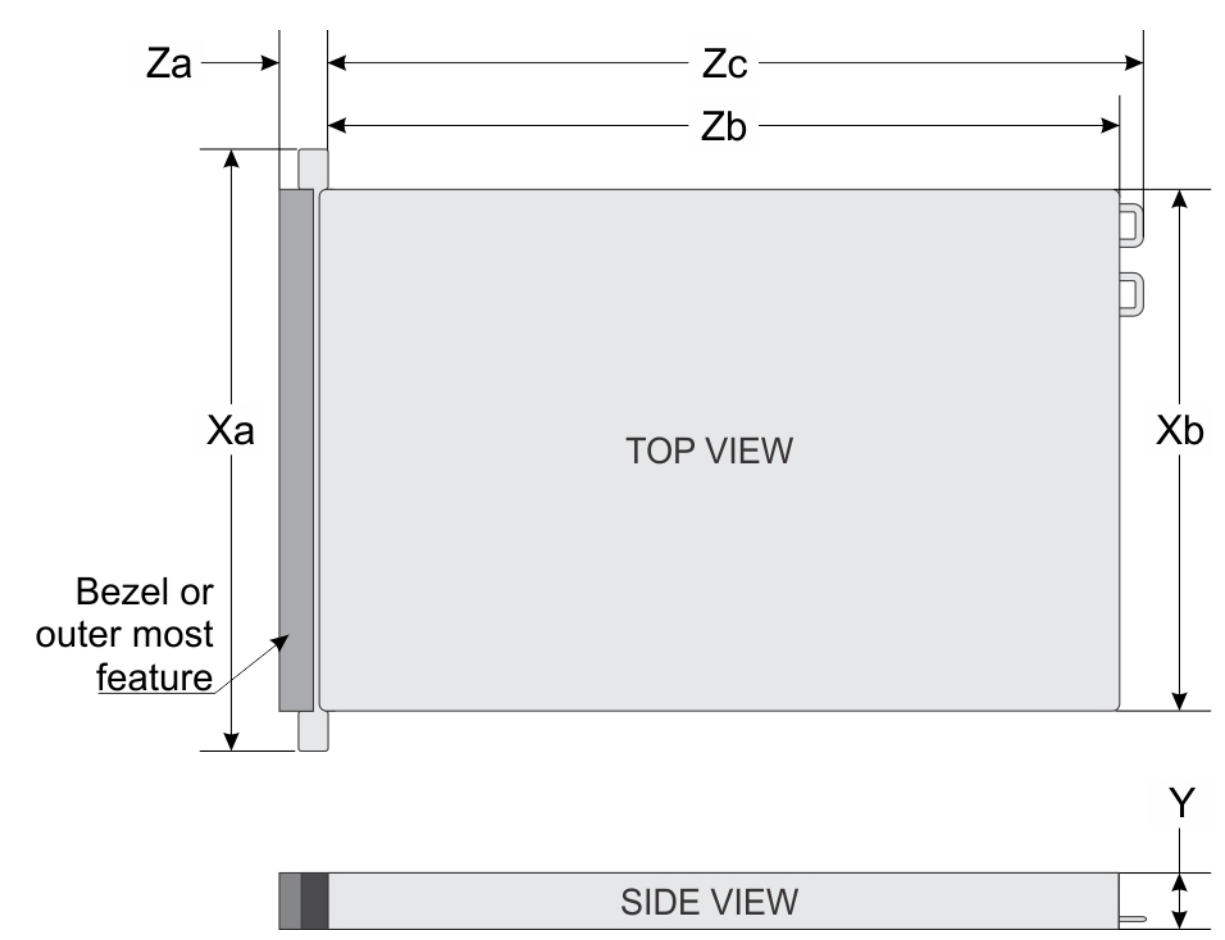

# <span id="page-4-0"></span>**System dimensions**

#### **Figure 1. System dimensions**

#### **Table 1. Dimensions**

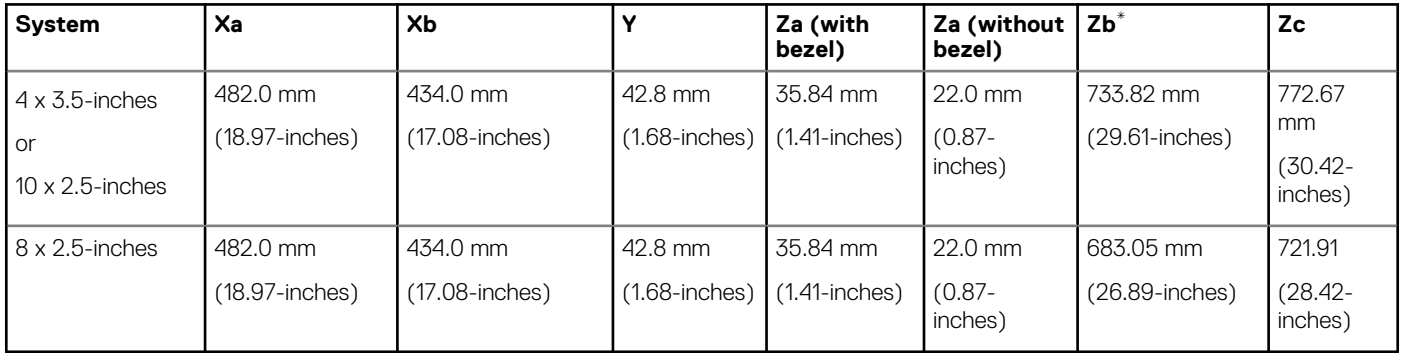

# <span id="page-5-0"></span>**Chassis weight**

#### **Table 2. Chassis weight**

**System Maximum weight (with all hard drives/SSDs)**

PowerEdge R640 21.9 kg

(48.28 lbs)

**Processor specifications**

The PowerEdge R640 system supports two Intel Xeon Scalable Processors, up to 28 cores per processor.

# **Cooling fan specifications**

The cooling fans are integrated into the system to dissipate the heat generated by the functioning of the system. These fans provide cooling for the processors, expansion cards, and memory modules.

Your system supports up to eight standard or high performance cooling fans.

#### **NOTE:**

- **• High performance fans can be identified by a blue label on top of the cooling fan.**
- **• Mixing of standard and high performance cooling fans is not supported.**
- **• Each fan is listed in the systems management software, referenced by the respective fan number. If there is a problem with a particular fan, you can easily identify and replace the proper fan by noting the fan number on the system.**

## **PSU specifications**

The PowerEdge R640 system supports up to two AC or DC power supply units (PSUs).

#### **Table 3. PSU specifications**

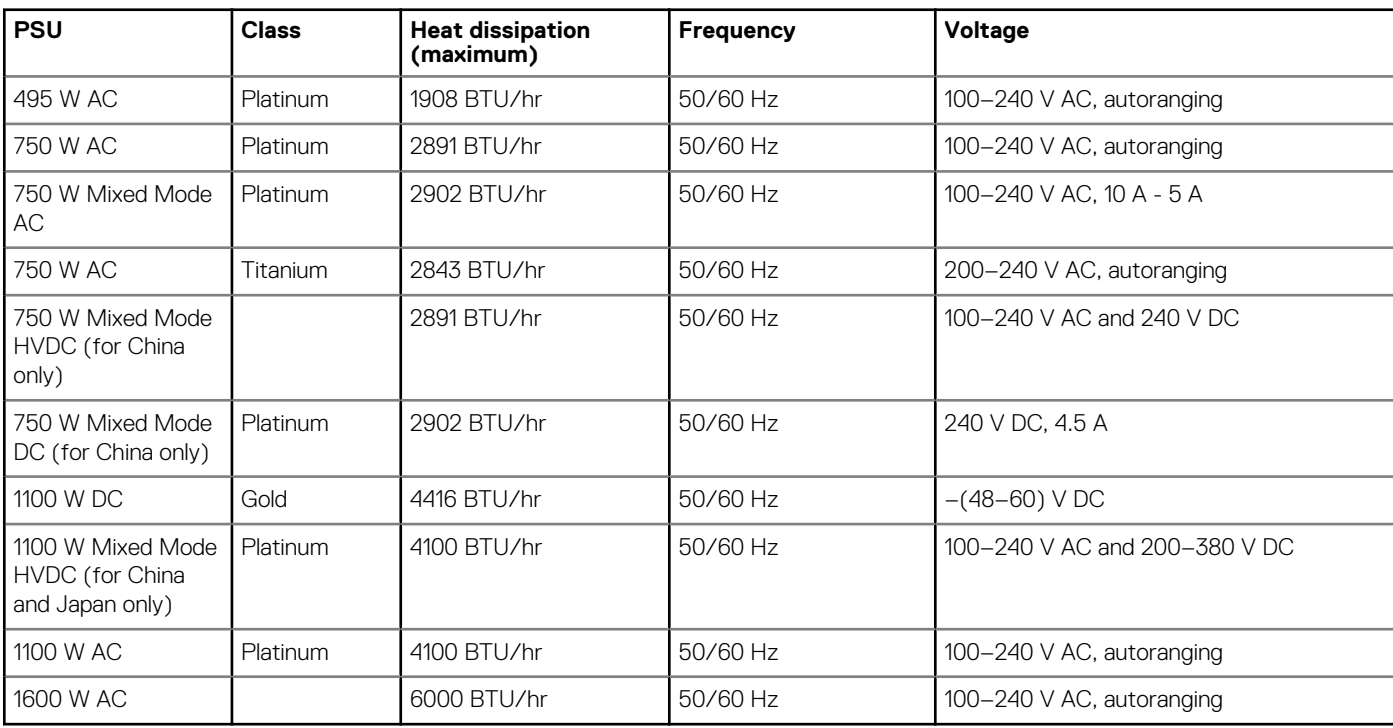

- <span id="page-6-0"></span>**NOTE: If a system with 1100 W AC or HVDC PSU operates from 100 to 120V, the power rating per PSU is derated to 1050 W.**
- **NOTE: If a system with 1600 W PSUs operates from 100 to 120 V, then the power rating per PSU is derated to 800 W.**
- **NOTE: Heat dissipation is calculated using the PSU wattage rating.**
- **NOTE: This system is also designed to connect to the IT power systems with a phase to phase voltage not exceeding 230 V.**
- **NOTE: PSUs rated for 1600 W and higher require high-line voltage (200-240 V) to supply their rated capacity.**

# **System battery specifications**

The PowerEdge R640 system supports CR 2032 lithium coin cell system battery.

# **Expansion bus specifications**

The PowerEdge R640 system supports PCI express (PCIe) generation 3 expansion cards, which are installed on the system, using expansion card risers. This system supports 1A, 2A, 1B, and 2B expansion card risers.

# **Memory specifications**

#### **Table 4. Memory specifications**

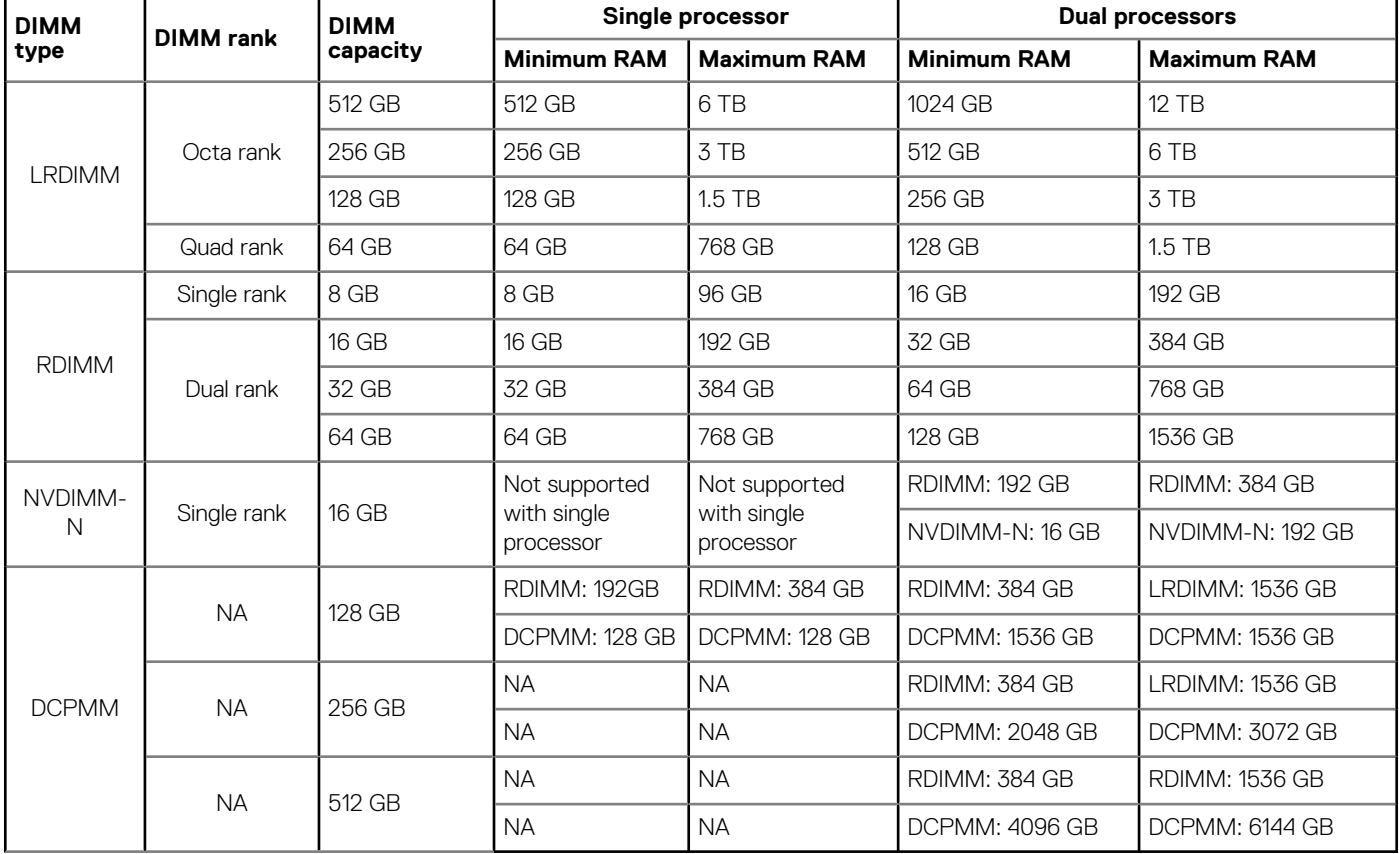

**NOTE: 8 GB RDIMMs and NVDIMM-N must not be mixed.**

**NOTE: Minimum of two CPUs are required for any configurations that support NVDIMM-N.**

<span id="page-7-0"></span>**NOTE: DCPMM can be mixed with RDIMMs and LRDIMMs.**

**NOTE: Mixing of DDR4 DIMM Types (RDIMM, LRDIMM), within channel, integrated memory controller, socket, or across sockets is not supported.**

**NOTE: x4 and X8 DDR4 DIMM can be mixed within channel.**

**NOTE: Mix of Intel DCPMM operating modes (App Direct, Memory Mode) is not supported within socket or across**  ⋒ **sockets.**

## **Storage controller specifications**

The PowerEdge R640 system supports:

- **Internal storage controller cards**: PowerEdge RAID Controller (PERC) H330, H730p, H740p, Software RAID (SWRAID) S140.
- **Boot Optimized Storage Subsystem**: HWRAID 2 x M.2 SSDs 120GB, 240 GB.
	- The card supports up to two 6 Gbps M.2 SATA drives. The BOSS adapter card has a x8 connector using PCIe gen 2.0 x2 lanes, available only in the low-profile and half-height form factor.
- **External PERC (RAID)**: H840
- **12Gbps SAS HBAs (non-RAID)**:
	- External- 12Gbps SAS HBA (non-RAID)
	- Internal- HBA330 (non-RAID)

## **Drives**

### **Hard drive specifications**

The PowerEdge R640 supports:

- Up to ten 2.5 inch, hot swappable SAS, SATA, SAS/SATA SSD, or Nearline SAS hard drives with up to 2 x 2.5 inch hot swappable SAS, SATA, SAS/SATA SSD, or Nearline SAS hard drives supported at the back of the system
- Up to eight 2.5 inch, hot swappable SAS, SATA, SAS/SATA SSD, or Nearline SAS hard drives
- Up to four 3.5 inch, hot swappable hard drives with up to 2 x 2.5 inch hot swappable SAS, SATA, SAS/SATA SSD, or Nearline SAS hard drives supported at the back of the system

### **Optical drive**

Certain configurations of the system support one optional SATA DVD-ROM drive or DVD+/-RW drive.

**NOTE: The optical drive is supported in both 4 x 3.5 and 8 x 2.5 inch hard drive systems.**

## **Ports and connectors specifications**

### **USB ports**

The PowerEdge R640 system supports:

The following table provides more information about the USB specifications:

#### **Table 5. USB specifications**

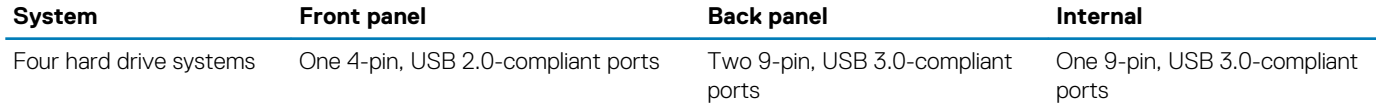

<span id="page-8-0"></span>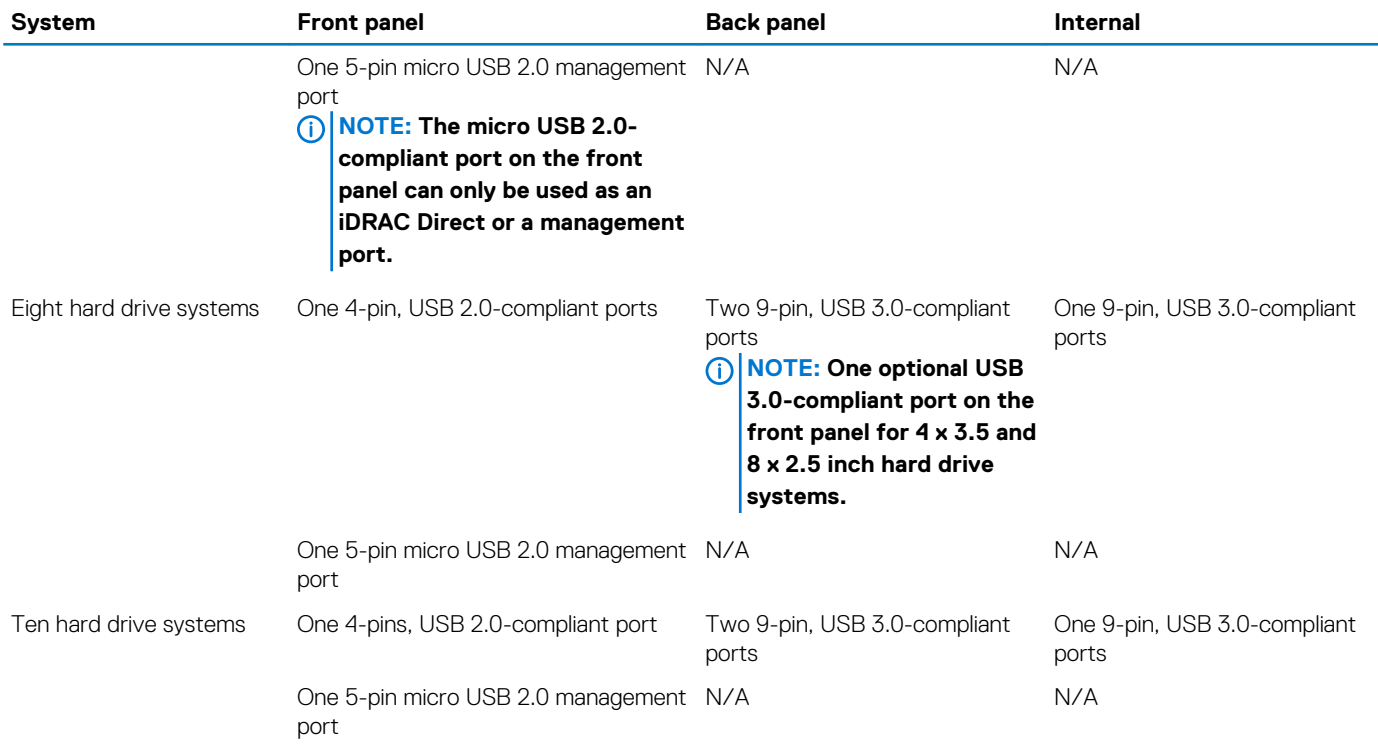

### **NIC ports**

The PowerEdge R640 system supports four Network Interface Controller (NIC) ports on the back panel, which are available in the following configurations:

- Four RJ-45 ports that support 10, 100 and 1000 Mbps
- Four RJ-45 ports that support 100 M, 1 G and 10 Gbps
- Four RJ-45 ports, where two ports support maximum of 10 G and the other two ports maximum of 1 Gbps
- Two RJ-45 ports that support up to 1 Gbps and 2 SFP+ ports that support up to 10 Gbps
- Four SFP+ ports that support up to 10 Gbps
- Two SFP28 ports that support up to 25 Gbps

**NOTE: You can install up to three PCIe add-on NIC cards.**

### **Serial port**

The PowerEdge R640 system supports one serial port on the back panel. This port is a 9-pin connector, Data Terminal Equipment (DTE), 16550-compliant.

### **VGA ports**

The Video Graphic Array (VGA) port enables you to connect the system to a VGA display. The PowerEdge R640 system supports one 15 pin VGA port on the front and back of system.

### **Video specifications**

The PowerEdge R640 system supports integrated Matrox G200eW3 graphics controller with 16 MB of video frame buffer .

#### **Table 6. Supported video resolution options**

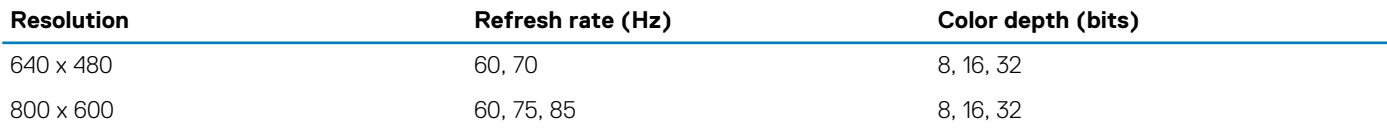

<span id="page-9-0"></span>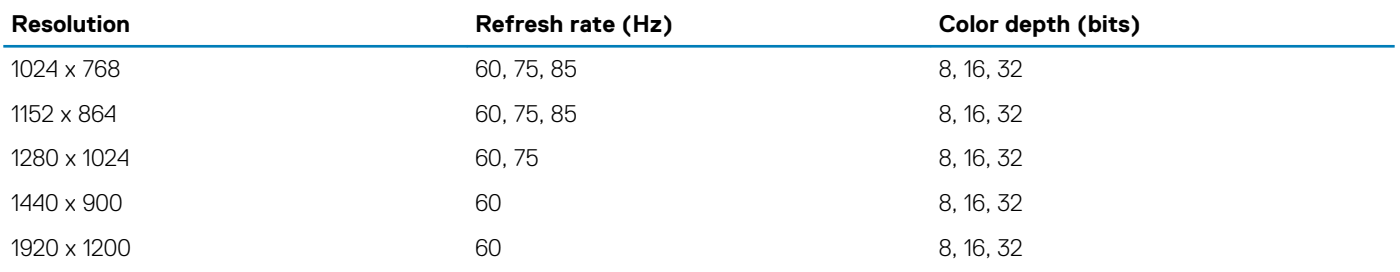

### **IDSDM or vFlash card**

The PowerEdge R640 system supports Internal Dual SD module (IDSDM) and vFlash card. In the 14th generation of PowerEdge servers, IDSDM and vFlash card are combined into a single module, and are available in the following options:

- vFlash or
- vFlash and IDSDM

The IDSDM/vFlash card can be connected in a Dell-proprietary PCIe x1 slot using a USB 3.0 interface to host. IDSDM/vFlash module supports two MicroSD cards for IDSDM and one card for vFlash. The MicroSD card capacity for IDSDM are 16, 32, or 64 GB, while for vFlash the MicroSD card capacity is 16 GB. The IDSDM or vFlash module combines the IDSDM or vFlash features into a single module.

**NOTE: There are two dip switches on the IDSDM/vFlash card for write-protection.**

**NOTE: One IDSDM card slot is dedicated for redundancy.**

 $\Omega$ **NOTE: It is recommended to use Dell branded MicroSD cards associated with the IDSDM/vFlash configured systems.**

## **Environmental specifications**

**NOTE: For additional information about environmental certifications, please refer to the Product Environmental Datasheet located with the Manuals & Documents on [www.dell.com/poweredgemanuals](https://www.dell.com/poweredgemanuals)**

#### **Table 7. Temperature specifications**

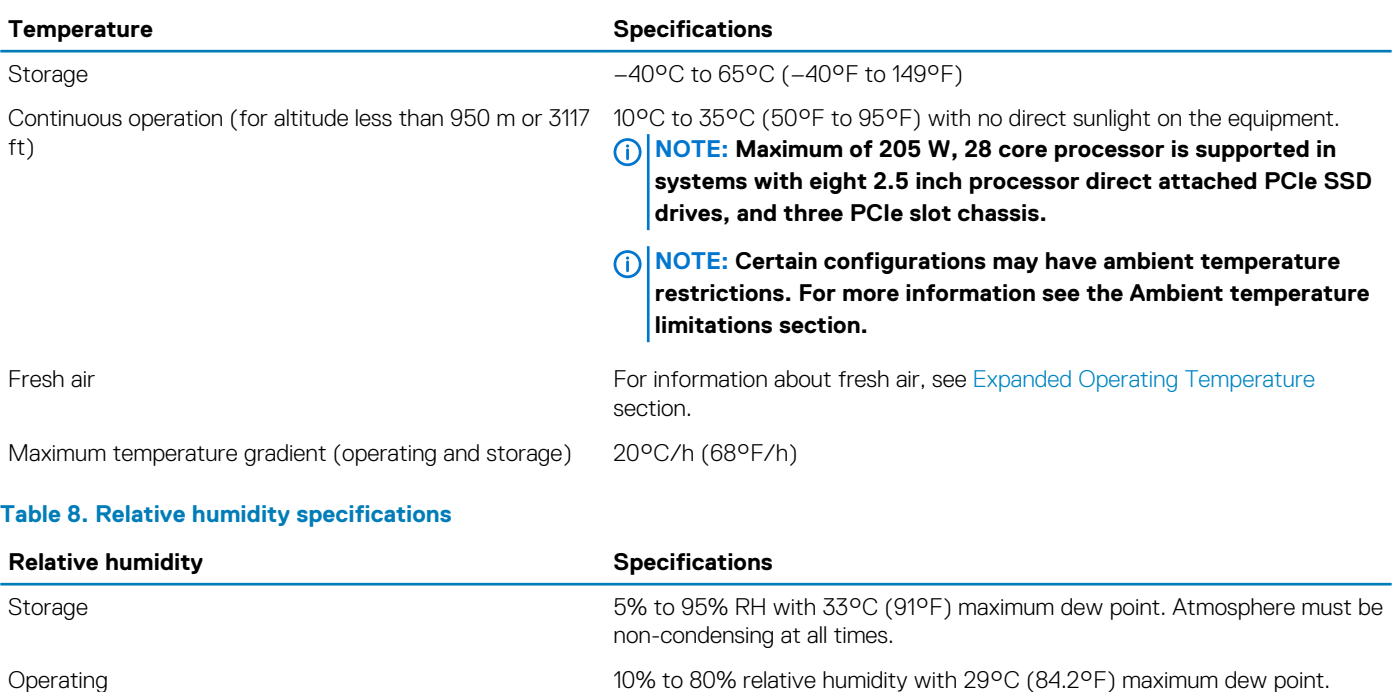

#### <span id="page-10-0"></span>**Table 9. Maximum vibration specifications**

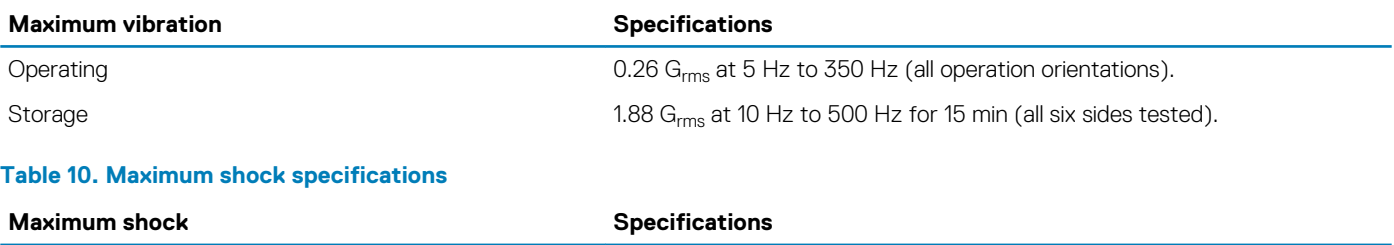

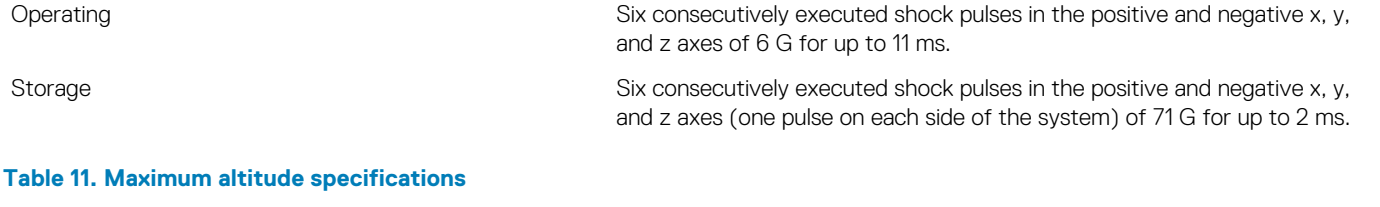

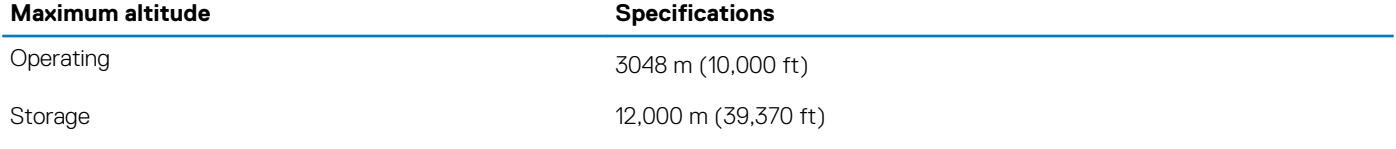

#### **Table 12. Operating temperature de-rating specifications**

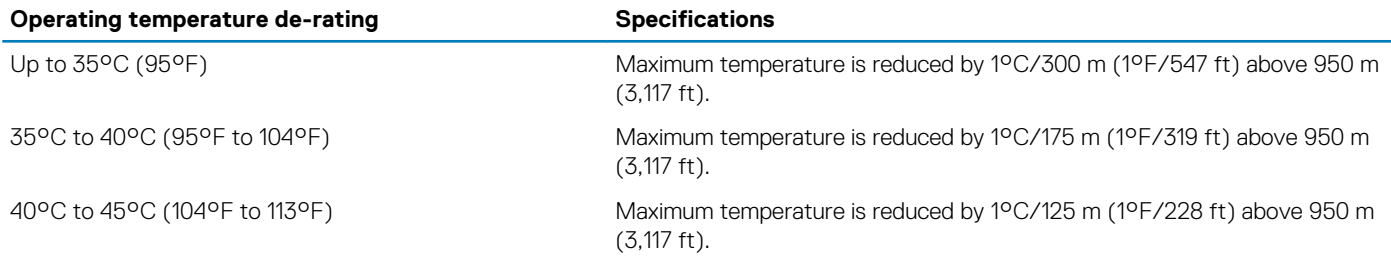

### **Standard operating temperature**

#### **Table 13. Standard operating temperature specifications**

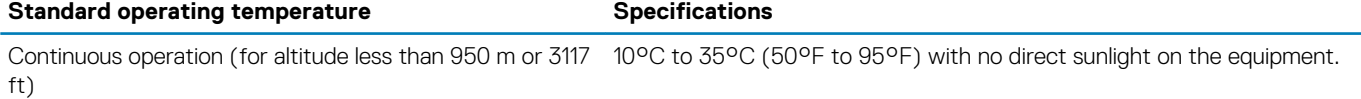

### **Expanded operating temperature**

#### **Table 14. Expanded operating temperature specifications**

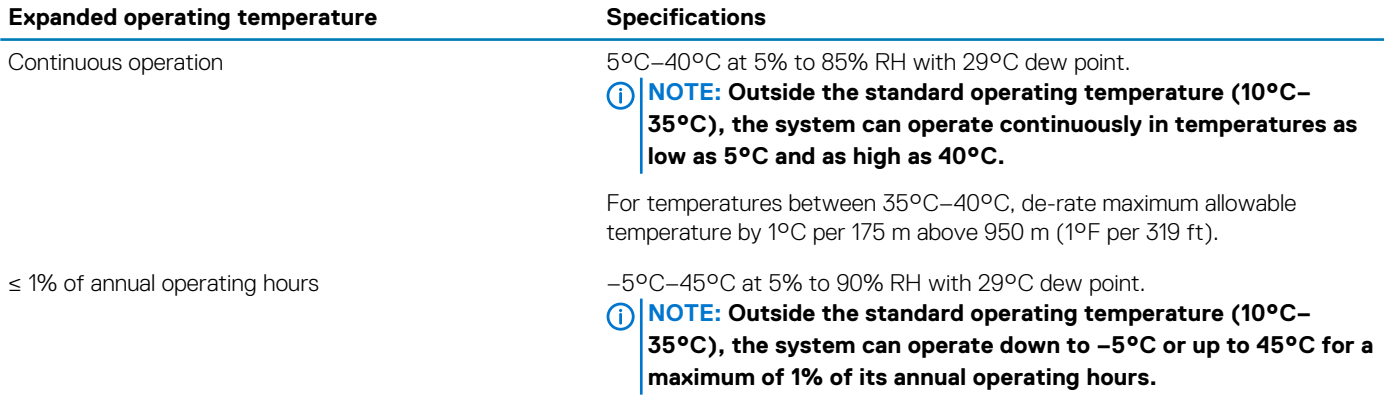

For temperatures between 40°C and 45°C, de-rate maximum allowable temperature by 1°C per 125 m above 950 m (1°F per 228 ft).

**NOTE: When operating in the expanded temperature range, system performance may be impacted.**

**(i)** NOTE: When operating in the expanded temperature range, ambient temperature warnings may be reported on the LCD **panel and in the System Event Log.**

### **Expanded operating temperature restrictions**

- Do not perform a cold startup below 5°C.
- The operating temperature specified is for a maximum altitude of 3050 m (10,000 ft).
- 150 W/8 C, 165 W/12 C and higher wattage processor(TDP>165 W) are not supported.
- Redundant power supply unit is required.
- Non-Dell qualified peripheral cards and/or peripheral cards greater than 25 W are not supported.
- NVDIMM-Ns are not supported.
- DCPMMs are not supported.
- GPU is not supported.
- PCIe SSD is not supported.
- Rear installed drives are not supported
- Tape backup unit is not supported.

### **Thermal restrictions**

The following table lists the configurations required for efficient cooling.

#### **Table 15. Thermal restrictions configuration**

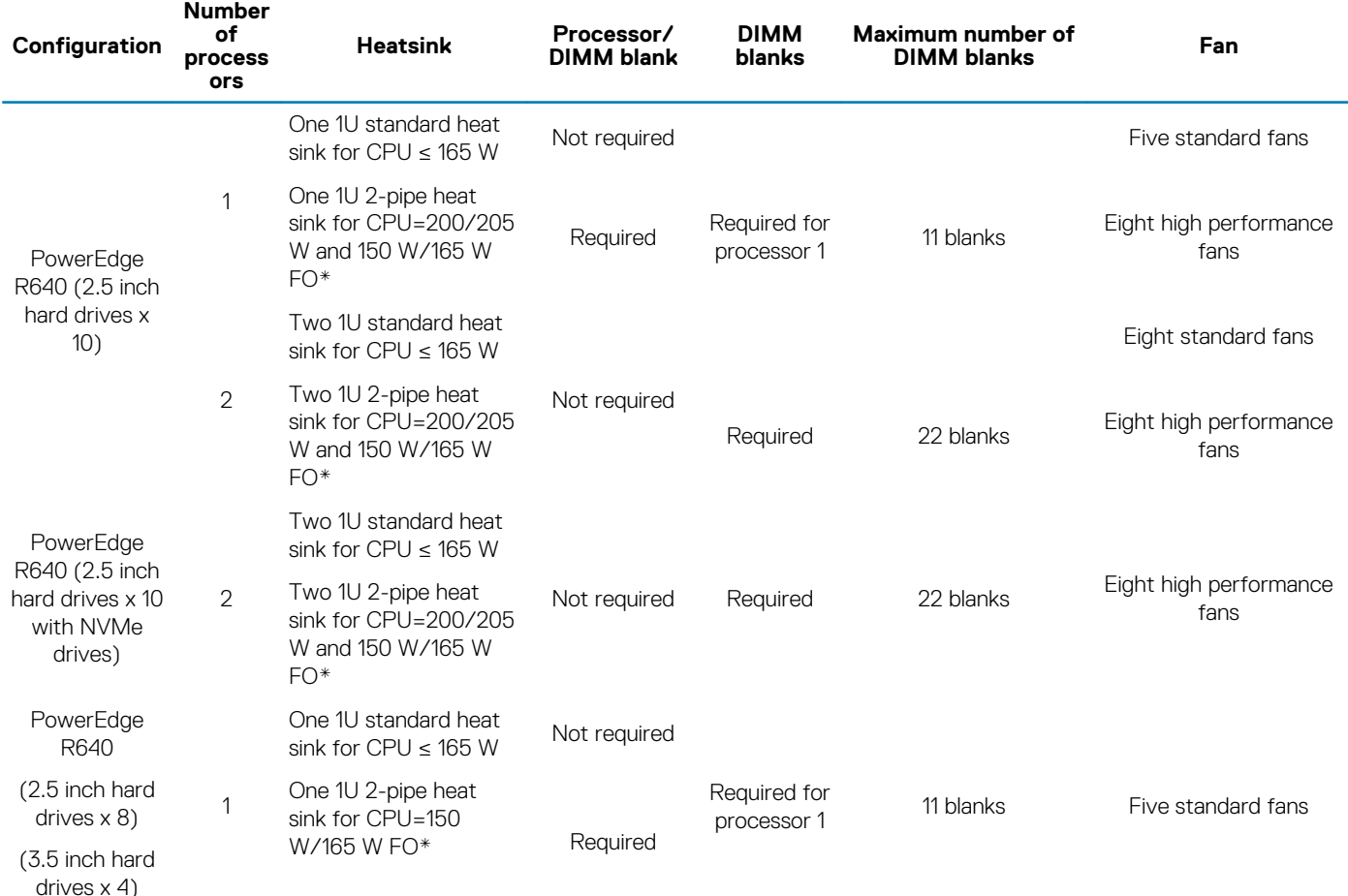

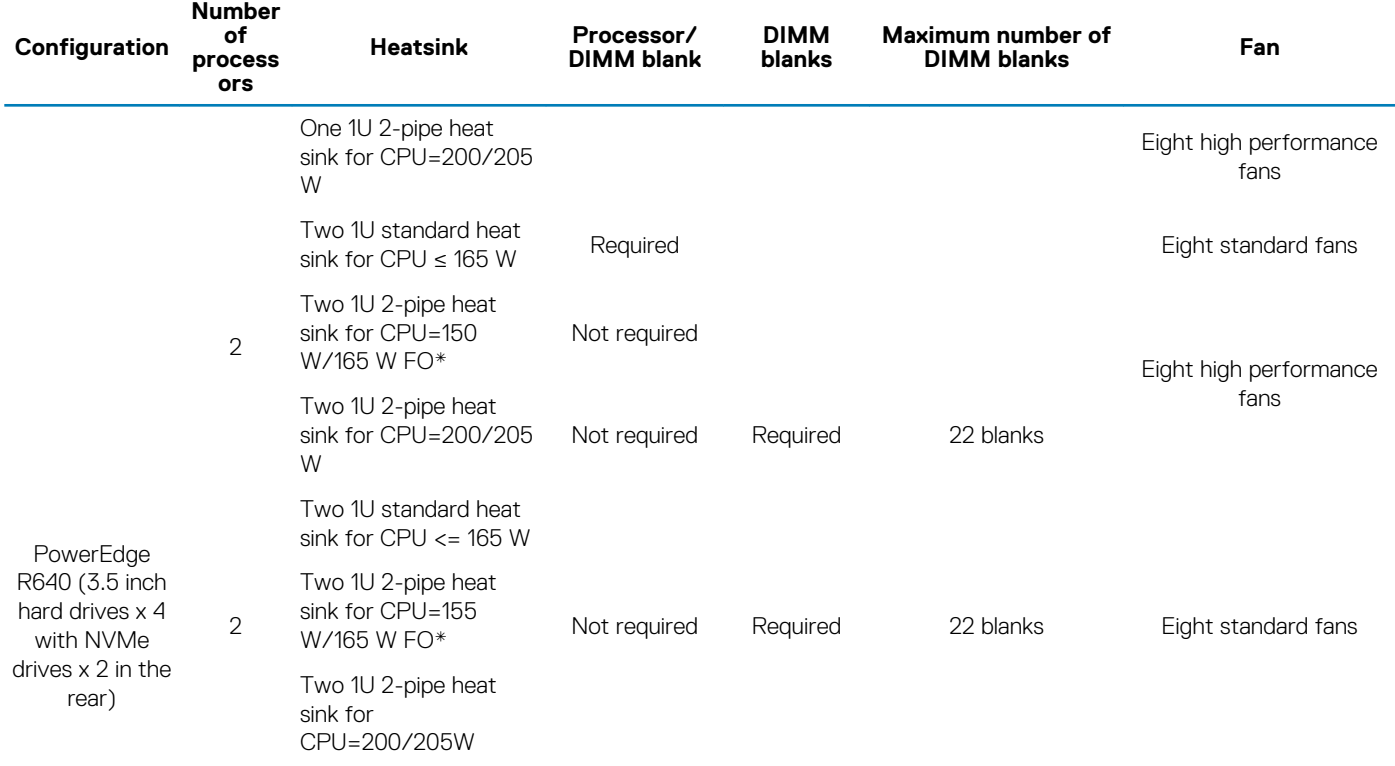

### **NOTE: \*165 W and 150 W FO includes Intel Xeon Gold 6146, 6144, 6244 and 6246 processors.**

#### **Table 16. DCPMM thermal restrictions configuration**

Î.

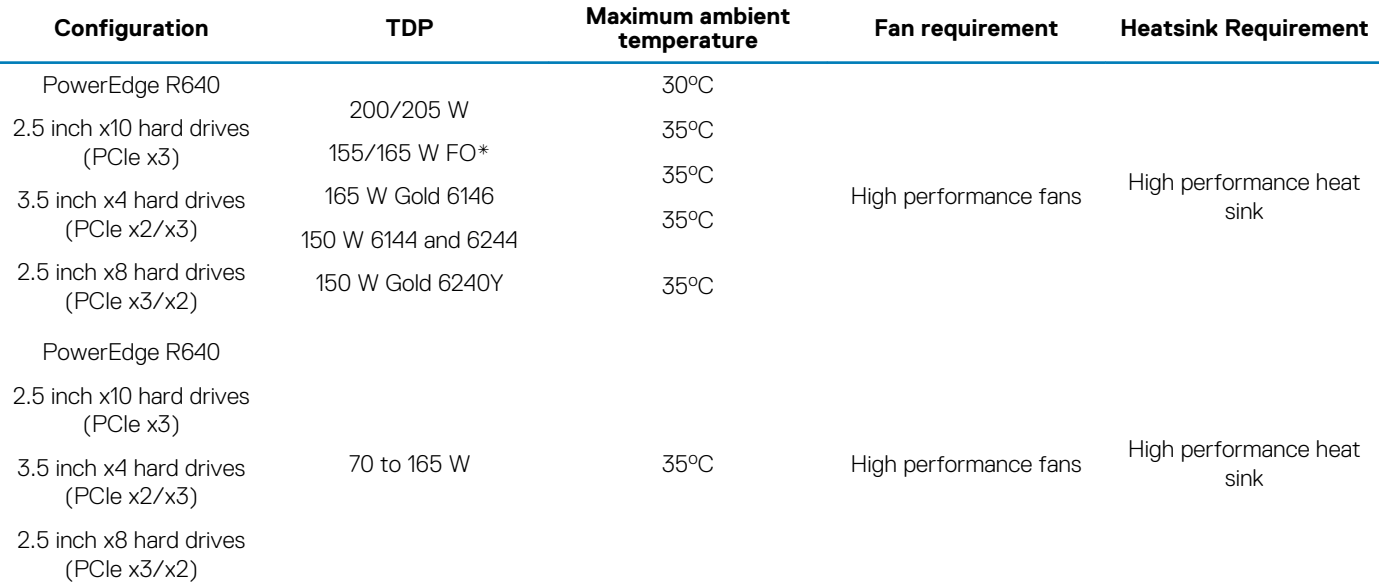

**NOTE: When installing DCPMMs for systems that support 200W or higher wattage processors, the ambient temperature of 30oC must be adhered to ensure proper cooling and to avoid excess processor throttling, which may impact system performance.**

#### <span id="page-13-0"></span>**Table 17. GPU thermal restrictions configuration**

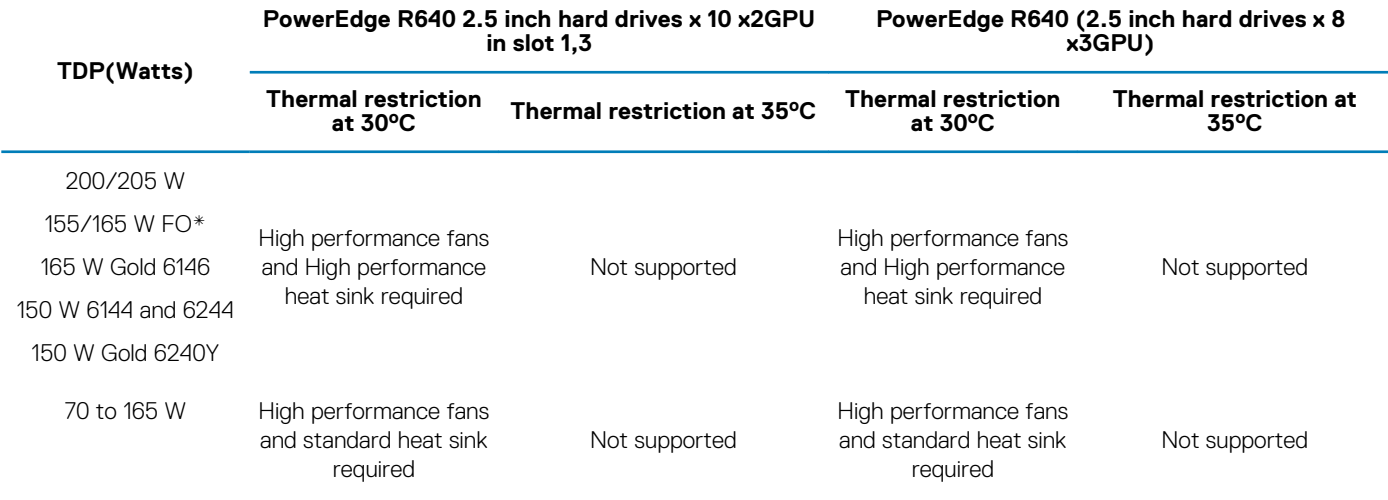

**NOTE: PowerEdge R640 does not support x3 GPU T4 (PPGXG) in 2.5 inch x10 hard drive chassis.**

### **Ambient temperature limitations**

The following table lists configurations that require ambient temperature less than 35°C.

**NOTE: The ambient temperature limit must be adhered to ensure proper cooling and to avoid excess processor throttling, which may impact system performance.**

#### **Table 18. Configuration based ambient temperature restrictions**

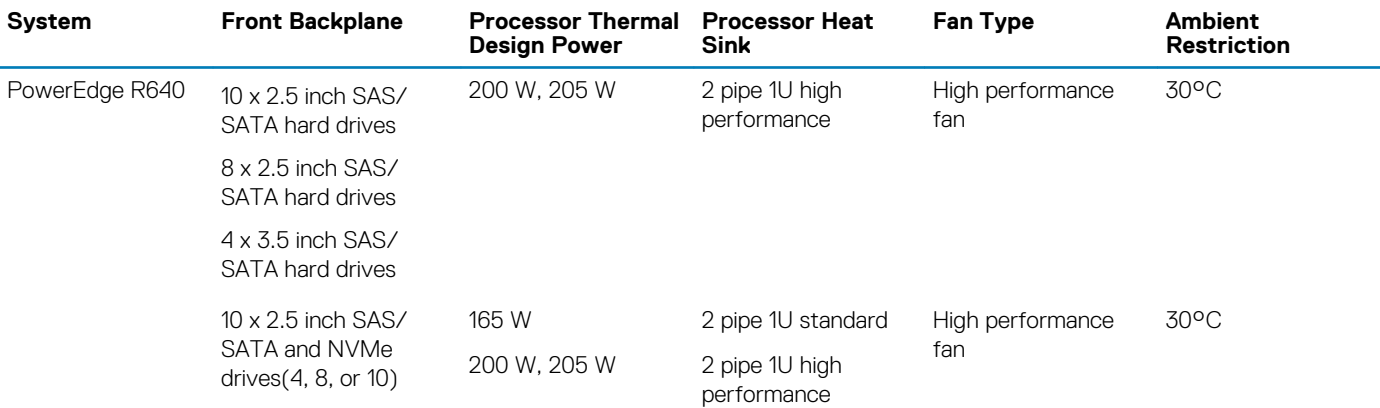

### **Particulate and gaseous contamination specifications**

The following table defines the limitations that help avoid any equipment damage or failure from particulate and gaseous contamination. If the levels of particulate or gaseous pollution exceed the specified limitations and result in equipment damage or failure, you may need to rectify the environmental conditions. Remediation of environmental conditions is the responsibility of the customer.

#### **Table 19. Particulate contamination specifications**

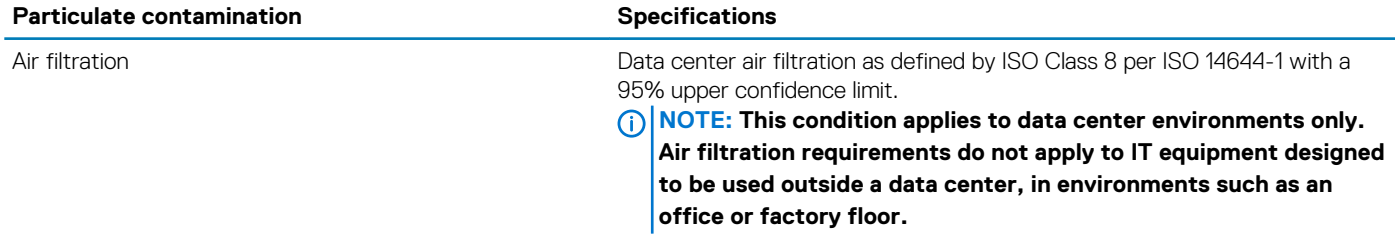

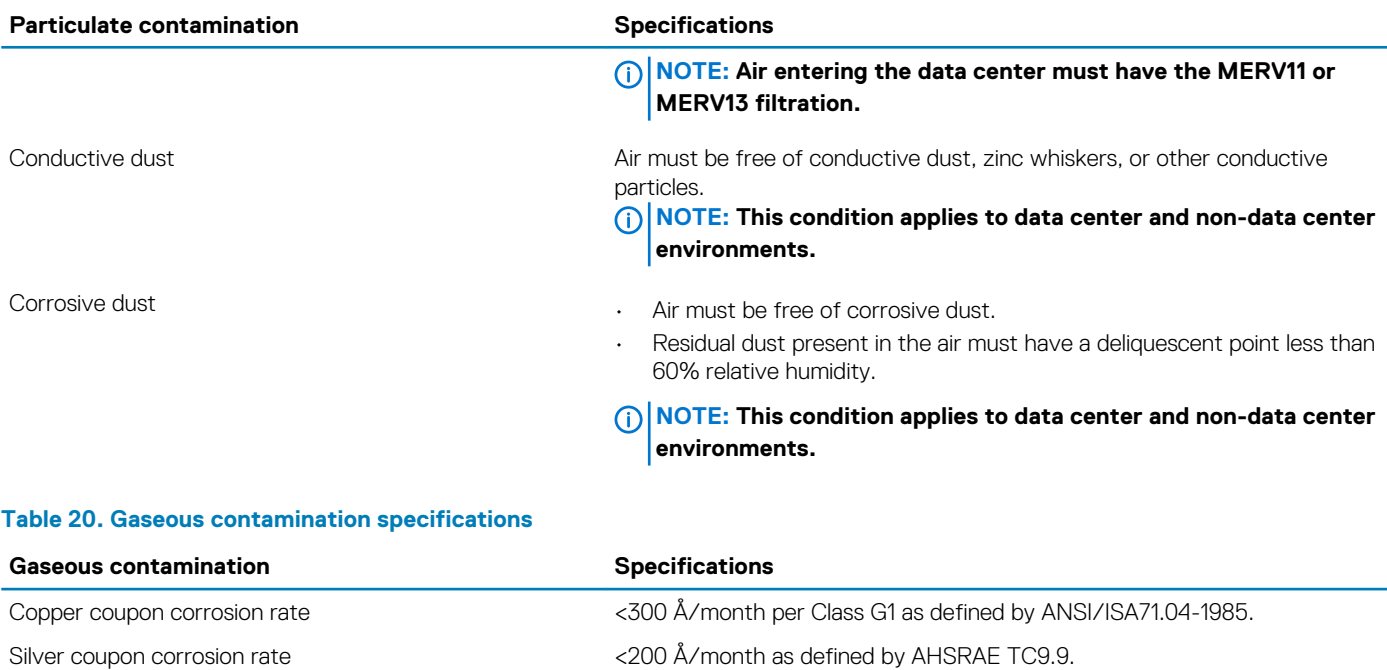

**NOTE: Maximum corrosive contaminant levels measured at ≤50% relative humidity.**

# **Documentation resources**

<span id="page-15-0"></span>This section provides information about the documentation resources for your system.

To view the document that is listed in the documentation resources table:

- From the Dell EMC support site:
	- 1. Click the documentation link that is provided in the Location column in the table.
	- 2. Click the required product or product version.

#### **NOTE: To locate the product name and model, see the front of your system.**

- 3. On the Product Support page, click **Manuals & documents**.
- Using search engines:
	- Type the name and version of the document in the search box.

#### **Table 21. Additional documentation resources for your system**

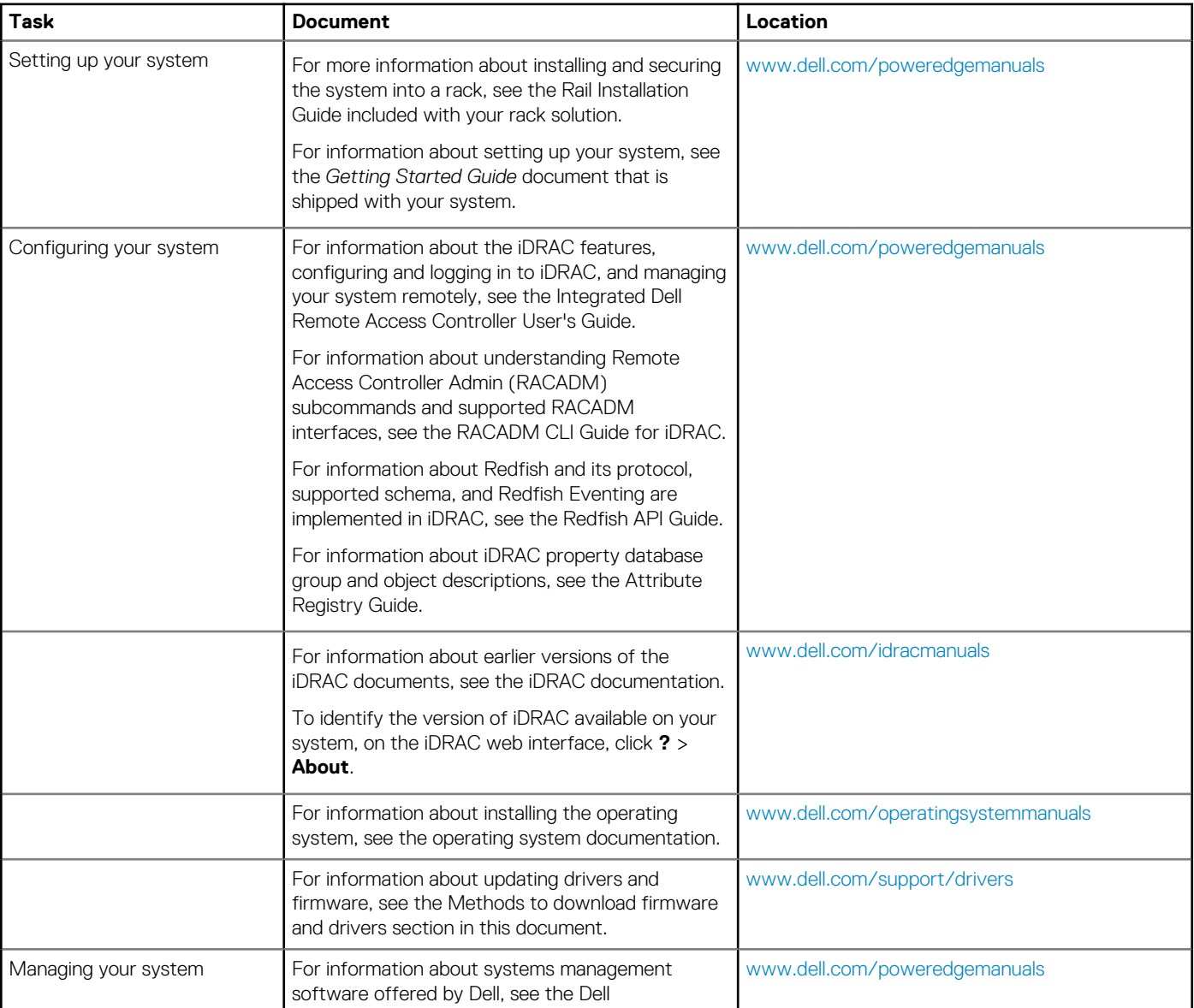

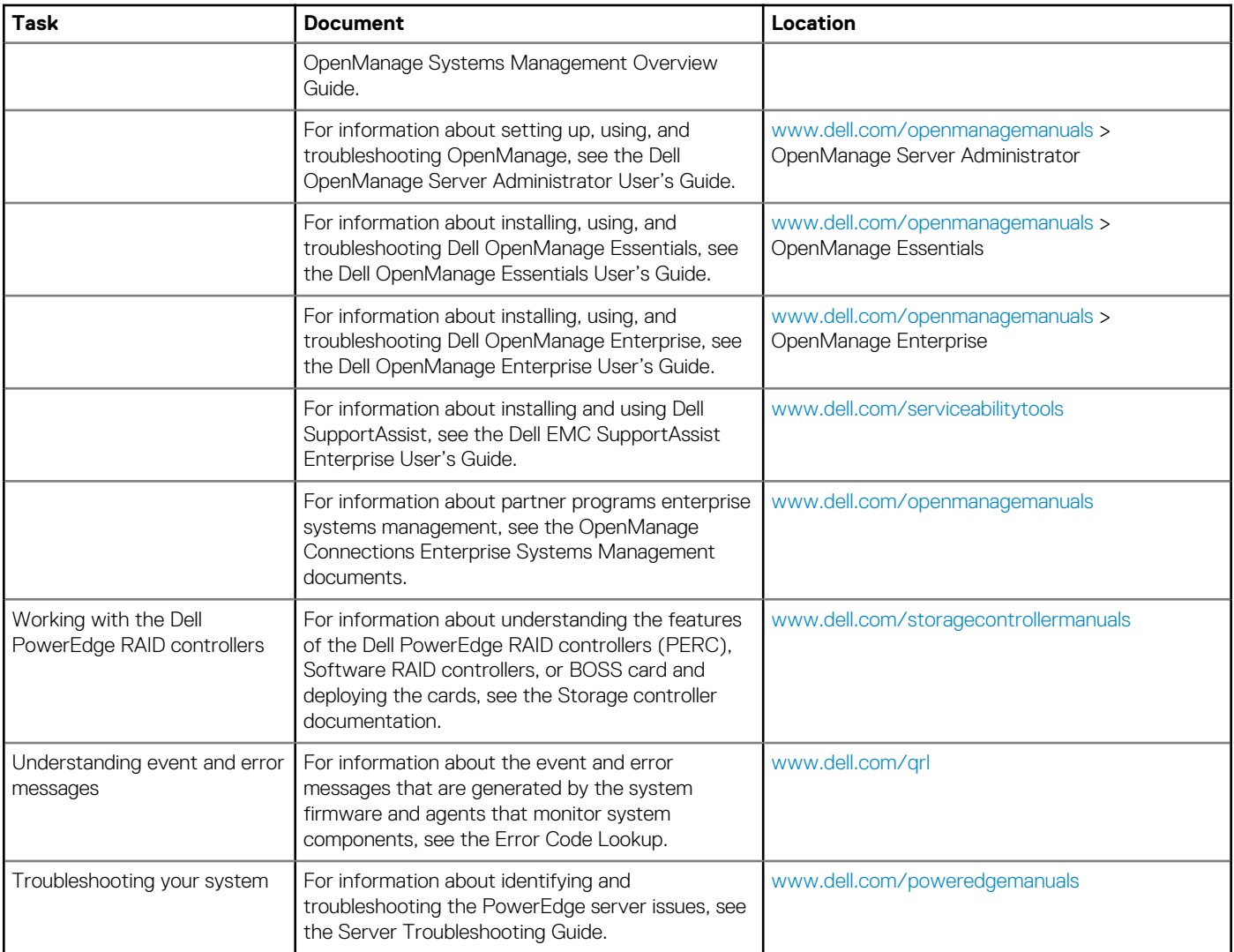

# **Getting help**

**4**

#### <span id="page-17-0"></span>**Topics:**

- Contacting Dell EMC
- Documentation feedback
- Accessing system information by using QRL
- [Receiving automated support with SupportAssist](#page-18-0)
- [Recycling or End-of-Life service information](#page-18-0)

# **Contacting Dell EMC**

Dell EMC provides several online and telephone based support and service options. If you do not have an active internet connection, you can find contact information about your purchase invoice, packing slip, bill, or Dell EMC product catalog. Availability varies by country and product, and some services may not be available in your area. To contact Dell EMC for sales, technical assistance, or customer service issues:

1. Go to [www.dell.com/support/home](https://www.dell.com/support/home).

- 2. Select your country from the drop-down menu on the lower right corner of the page.
- 3. For customized support:
	- a) Enter your system Service Tag in the **Enter your Service Tag** field.
	- b) Click **Submit**. The support page that lists the various support categories is displayed.
- 4. For general support:
	- a) Select your product category.
	- b) Select your product segment.
	- c) Select your product.

The support page that lists the various support categories is displayed.

- 5. For contact details of Dell EMC Global Technical Support:
	- a) Click [Global Technical Support.](https://www.dell.com/support/incidents-online/contactus/Dynamic)
	- b) The Contact Technical Support page is displayed with details to call, chat, or e-mail the Dell EMC Global Technical Support team.

### **Documentation feedback**

You can rate the documentation or write your feedback on any of our Dell EMC documentation pages and click **Send Feedback** to send your feedback.

# **Accessing system information by using QRL**

Ensure that your smartphone or tablet has the QR code scanner installed.

The QRL includes the following information about your system:

- How-to videos
- Reference materials, including the Installtion and Service Manual, LCD diagnostics, and mechanical overview
- Your system service tag to quickly access your specific hardware configuration and warranty information
- A direct link to Dell to contact technical assistance and sales teams
- 1. Go to [www.dell.com/qrl](https://qrl.dell.com) and navigate to your specific product or
- 2. Use your smartphone or tablet to scan the model-specific Quick Resource (QR) code on your system or in the Quick Resource Locator section.

### <span id="page-18-0"></span>**Quick Resource Locator for R640**

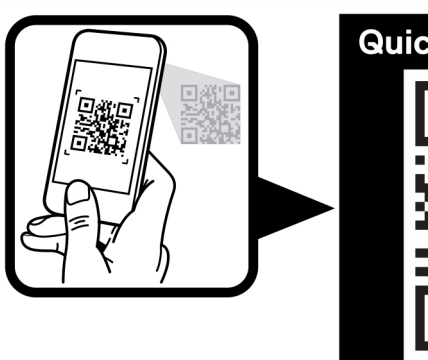

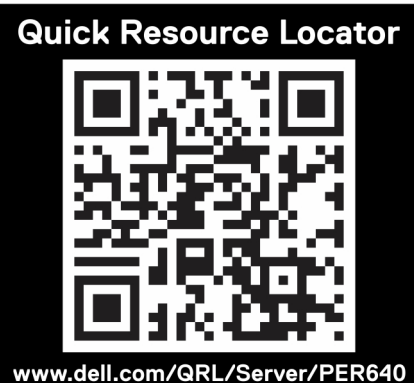

**Figure 2. Quick Resource Locator for PowerEdge R640**

# **Receiving automated support with SupportAssist**

Dell EMC SupportAssist is an optional Dell EMC Services offering that automates technical support for your Dell EMC server, storage, and networking devices. By installing and setting up a SupportAssist application in your IT environment, you can receive the following benefits:

- **Automated issue detection** SupportAssist monitors your Dell EMC devices and automatically detects hardware issues, both proactively and predictively.
- **Automated case creation** When an issue is detected, SupportAssist automatically opens a support case with Dell EMC Technical Support.
- **Automated diagnostic collection** SupportAssist automatically collects system state information from your devices and uploads it securely to Dell EMC. This information is used by Dell EMC Technical Support to troubleshoot the issue.
- **Proactive contact** A Dell EMC Technical Support agent contacts you about the support case and helps you resolve the issue.

The available benefits vary depending on the Dell EMC Service entitlement purchased for your device. For more information about SupportAssist, go to [www.dell.com/supportassist](https://www.dell.com/supportassist).

## **Recycling or End-of-Life service information**

Take back and recycling services are offered for this product in certain countries. If you want to dispose of system components, visit [www.dell.com/recyclingworldwide](https://www.dell.com/recyclingworldwide) and select the relevant country.